## MANUAL DE USO

Para navegar por la secuencia didáctica debes tener en cuenta algunos aspectos que se explican en la siguiente imagen:

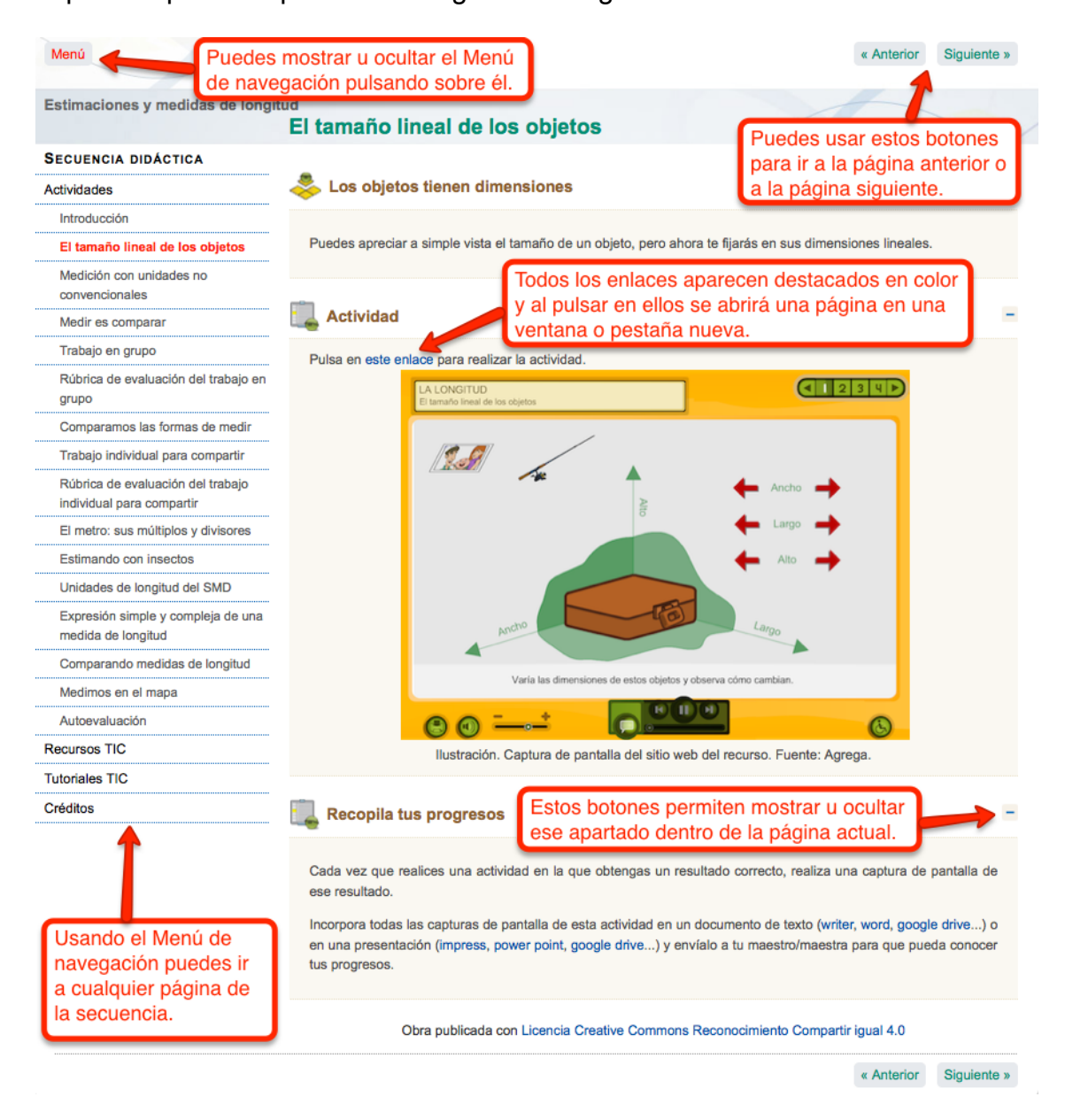

Encontrarás actividades para aprender de forma individual, otras para realizar en equipo y bastantes que te permitirán evaluar tus progresos en el aprendizaje. Por ello, es importante que las realices todas en el orden establecido, a no ser que tu maestro/maestra te indique que te dirijas a un apartado determinado.

En este tipo de actividades podrás comprobar tus aciertos de forma inmediata:

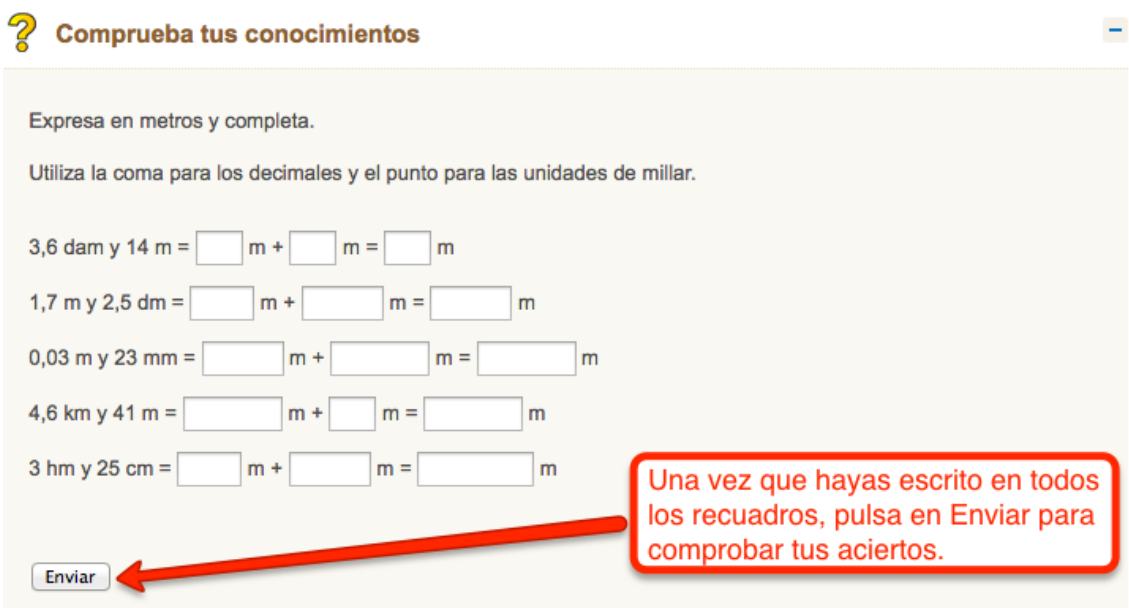

En caso de que no hayas obtenido la máxima puntuación, siempre podrás repetir la actividad:

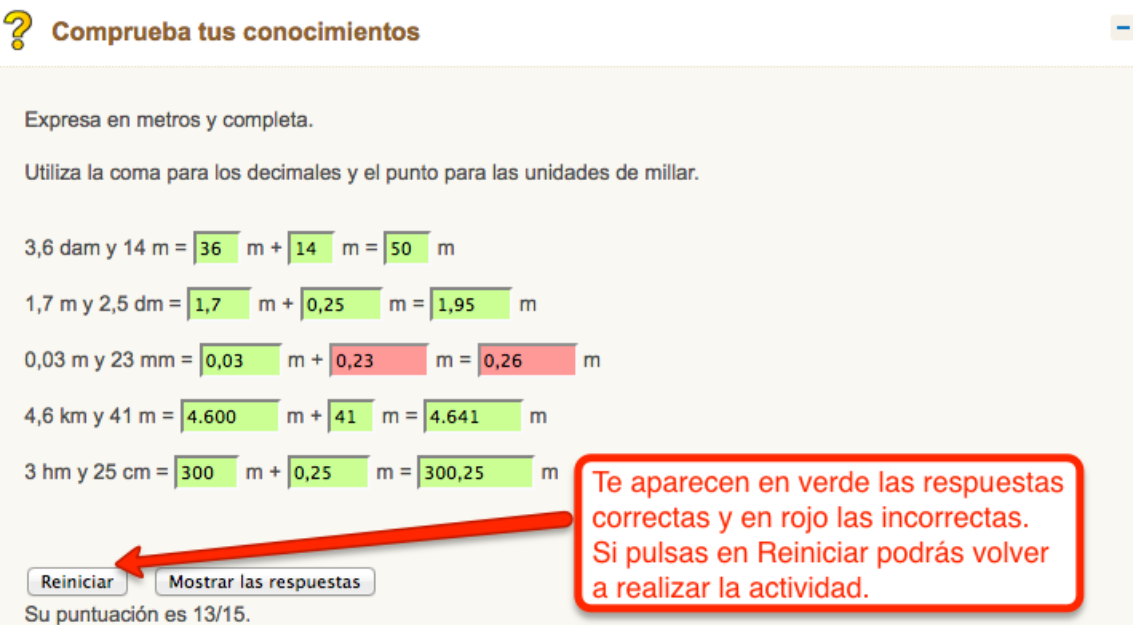

En las actividades LIM también podrás comprobar tus aciertos fácilmente:

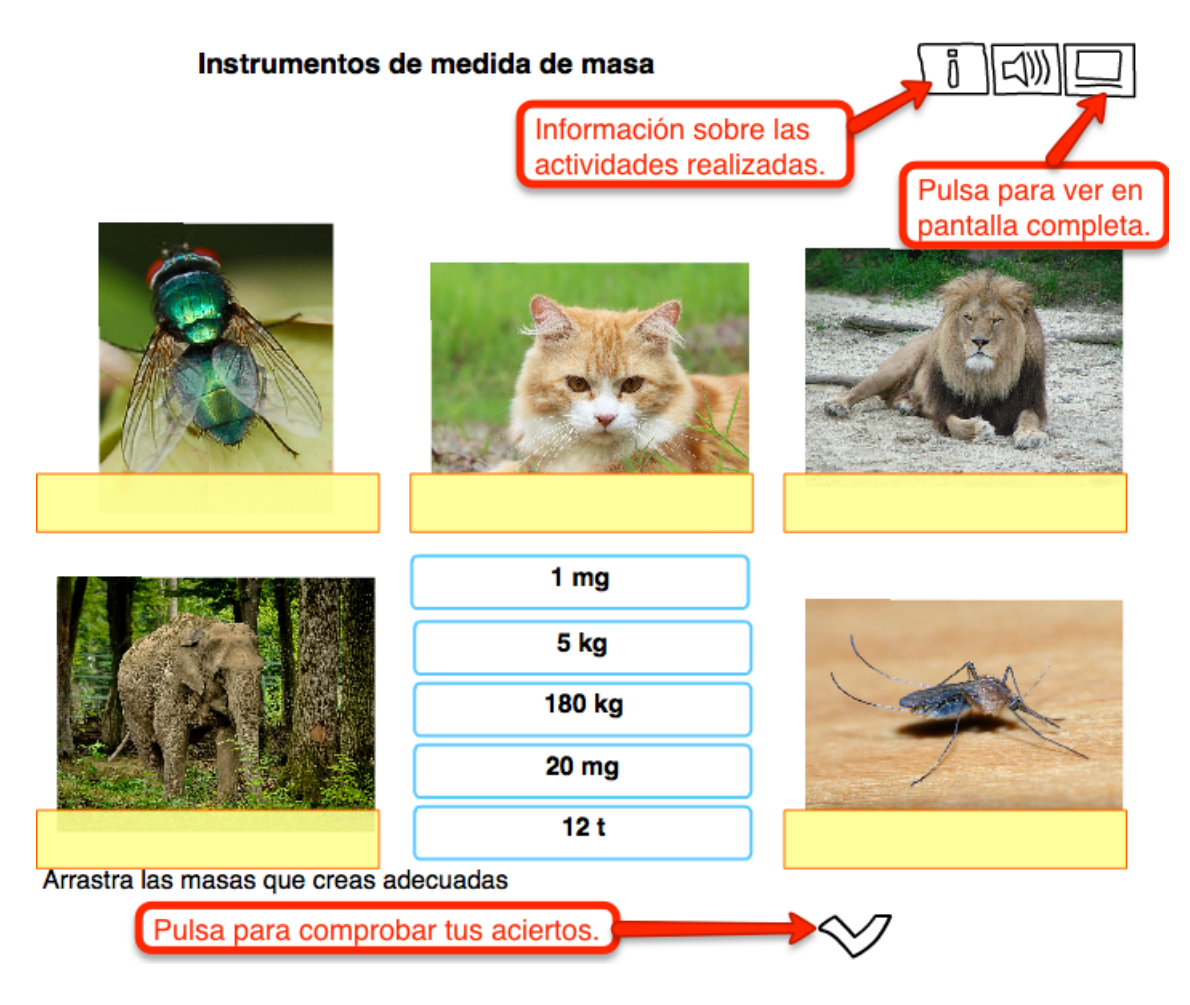

Si pulsas para ver la actividad en pantalla completa no podrás escribir para rellenar cuadros, pero sí podrás arrastrar cajas de respuestas. Entonces, cuando no puedas completar la actividad a pantalla completa, hazlo en pantalla normal. Esto será así siempre que tengas que escribir. Simplemente recuerda que en las actividades LIM en pantalla completa no se puede escribir.

Finalmente, te recomiendo que leas con detenimiento todos los apartados e indicaciones antes de realizar cada actividad.